## **SANAN: procedure operative per profilassi morbo coitale maligno (MCM)**

I passi operativi da seguire per l'esecuzione e la registrazione nel sistema informativo SANAN dei prelievi aggiuntivi per il morbo coitale maligno, di cui alla nota n. 10634 del 10 giugno 2011 "Misure suppletive sanitarie di controllo", sono i seguenti:

- 1) Verifica della presenza (A) nell'anagrafe nazionale equidi della struttura in cui si intende effettuare il prelievo (dal sito [https://www.vetinfo.sanita.it\)](https://www.vetinfo.sanita.it/). In caso di assenza, la struttura in cui sono detenuti equidi deve essere inserita in anagrafe utilizzando le funzionalità previste dal sistema (B).
- (A) verifica presenza

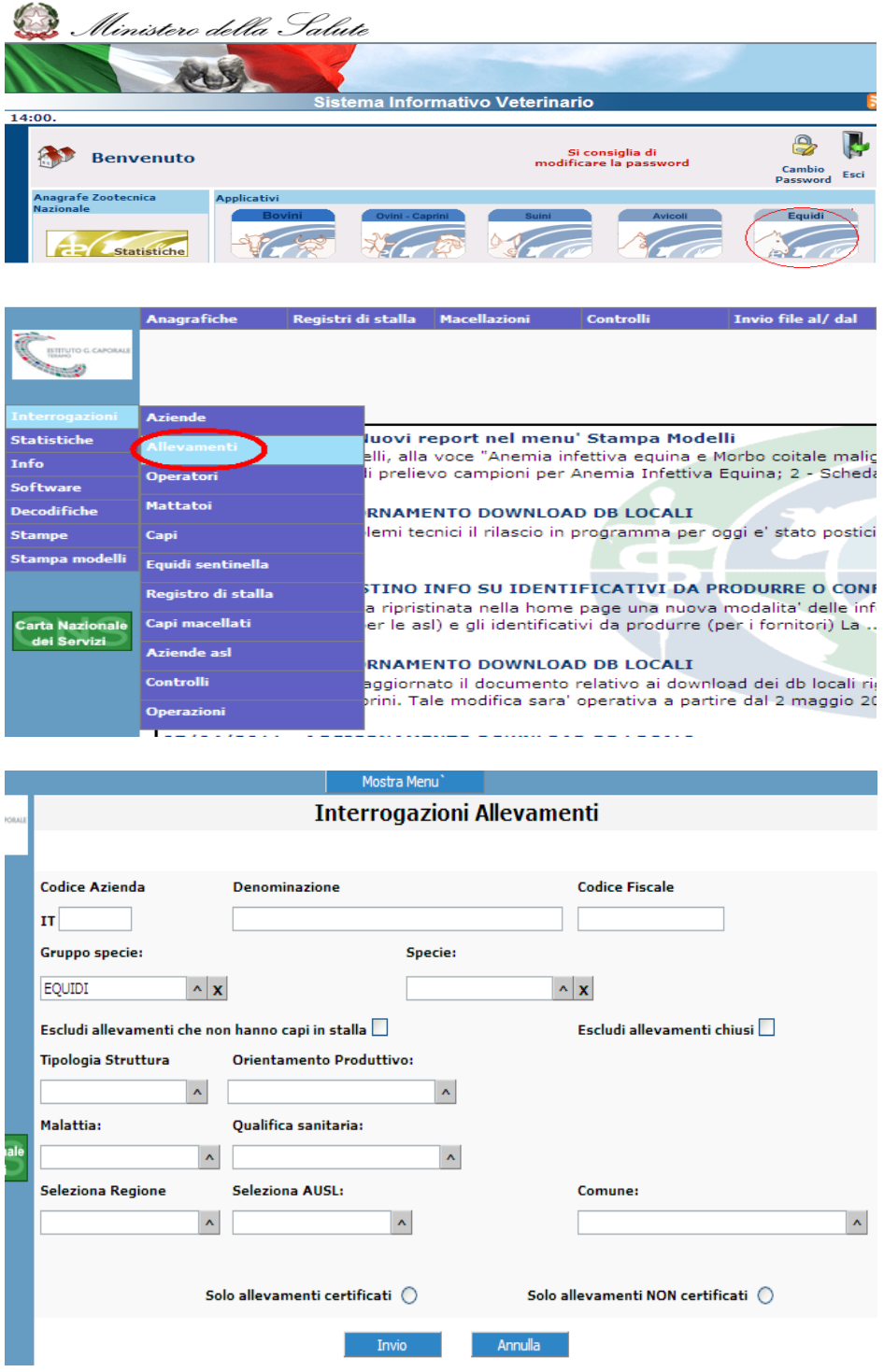

## (B) nuovo inserimento, in caso di assenza

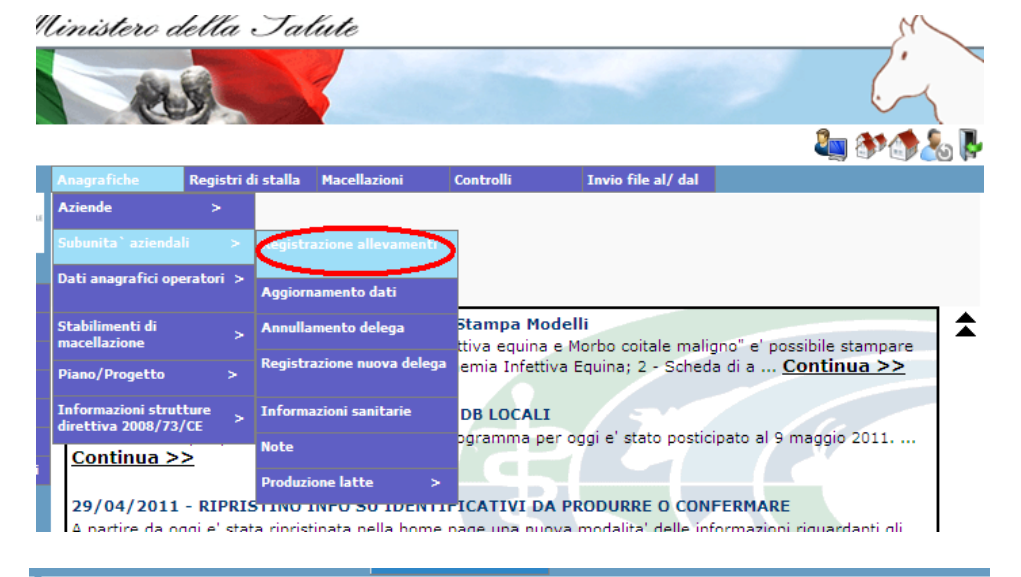

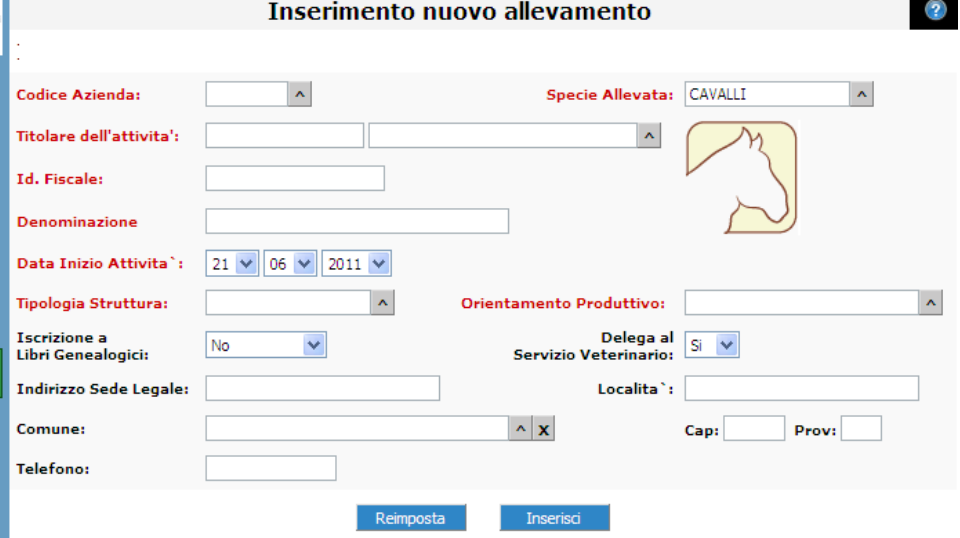

2) Stampa del modello con cui il veterinario deve recarsi in azienda per il prelievo; tale modello riporta gli estremi anagrafici della struttura così come registrata in anagrafe nazionale (dal sito [https://www.vetinfo.sanita.it\)](https://www.vetinfo.sanita.it/)

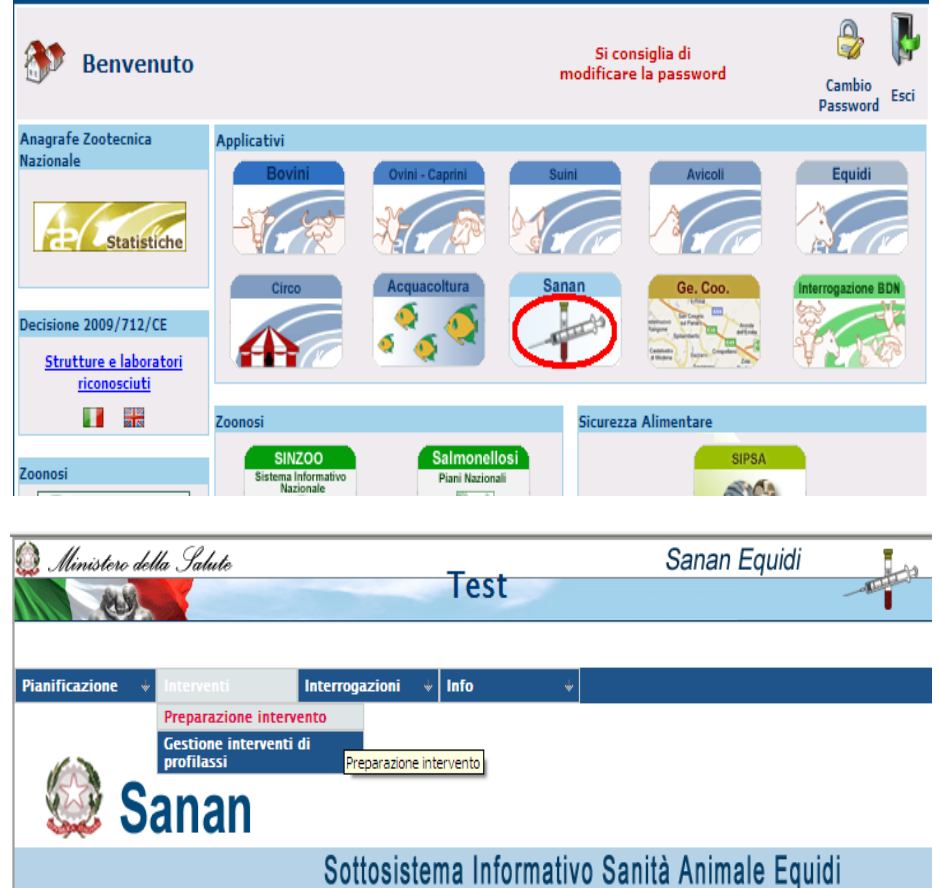

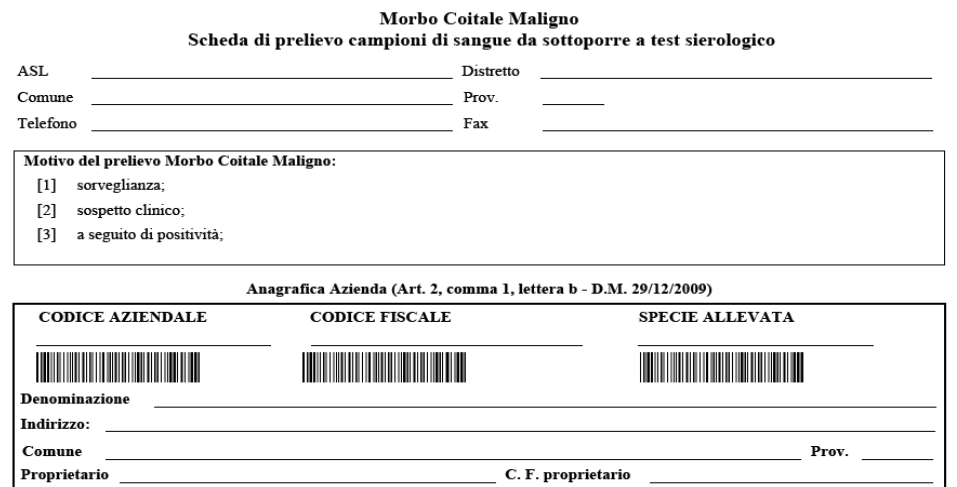

Coordinate geografiche (Sistema WGS84, gradi decimali): Lat. Nord Long. Est Anno di<br>nascita  $Sesso$ Progr Identificativo soggetto\* Specie \*\* Razza Proprietario

 $\Box$ 

 $\Box$ sv

 $\fbox{Tipologia allevamento ($)} \quad \quad \fbox{SP}$ 

- 3) In azienda il veterinario deve completare il modello con gli estremi degli equidi saggiati riportando per ciascuno l'identificativo elettronico del capo ovvero, in sua assenza, il codice attribuito all'animale così come specificato sul passaporto, la specie, il sesso, la razza, la data di nascita ed i riferimenti del proprietario.
- 4) Prima di inviare al laboratorio i campioni di sangue prelevati, il veterinario **deve provvedere a riportare nell'applicativo informatizzato denominato SANAN** le informazioni degli equidi recuperate in stalla.

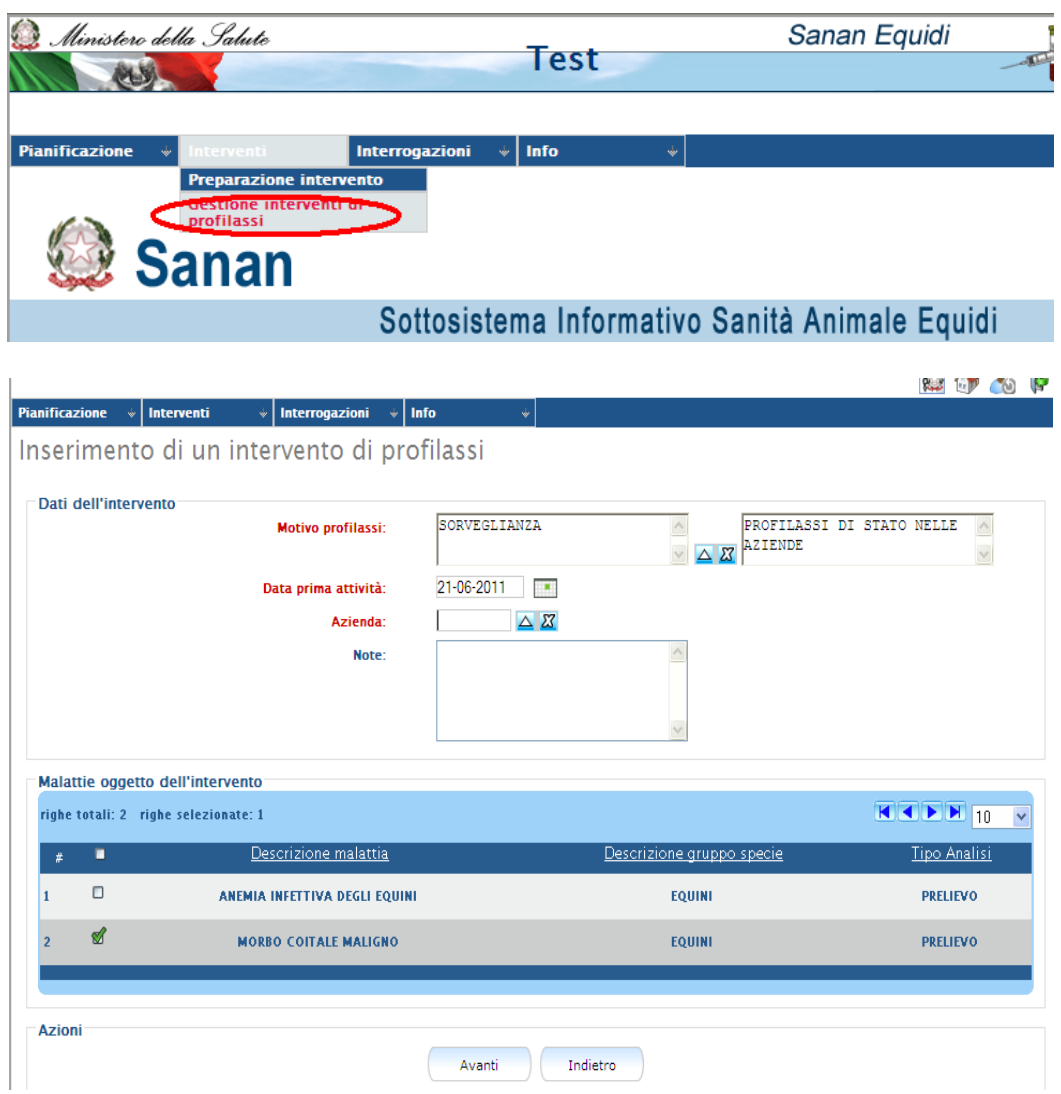

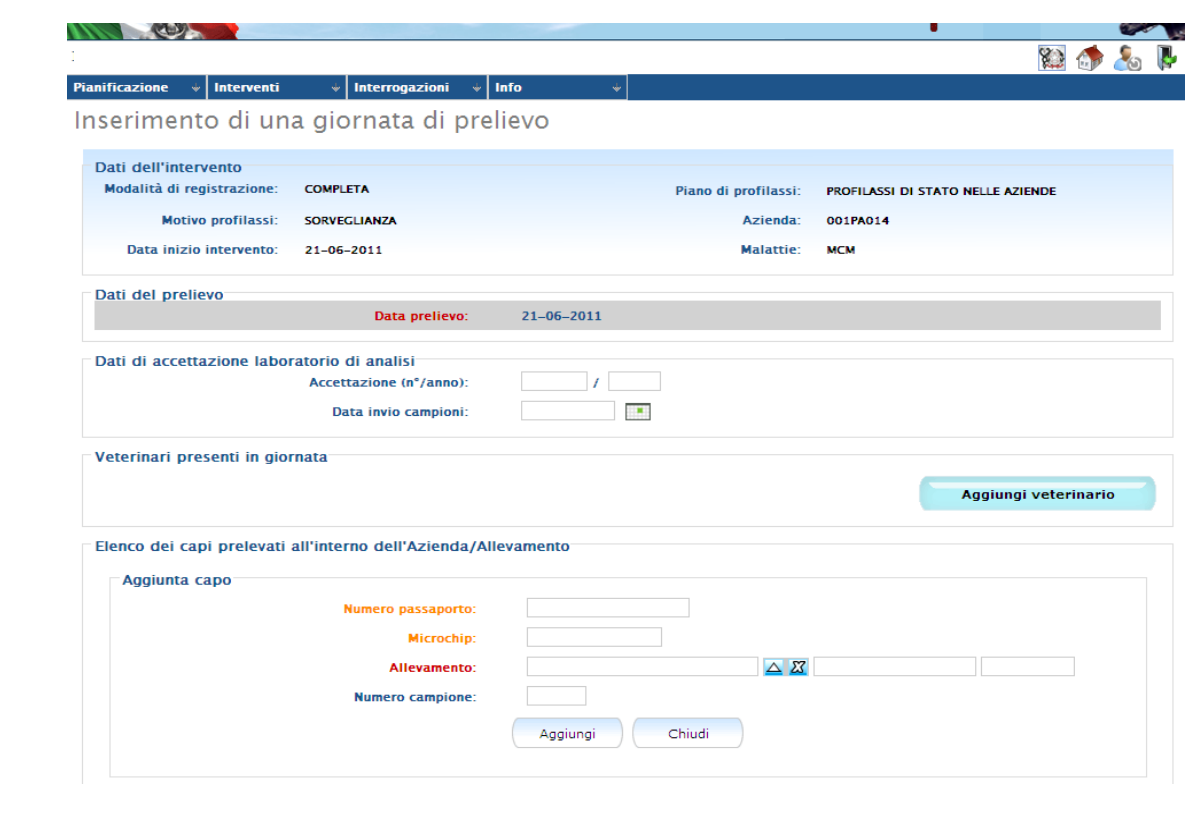

5) Al termine della registrazione dell'attività svolta in campo **il veterinario dovrà stampare, sempre dall'applicativo SANAN, il modello di accompagnamento campioni**, modello che riporterà il codice univoco dell'intervento e, per ogni equide saggiato, gli estremi dell'animale in chiaro; l'identificativo del singolo equide verrà presentato anche in bar code.

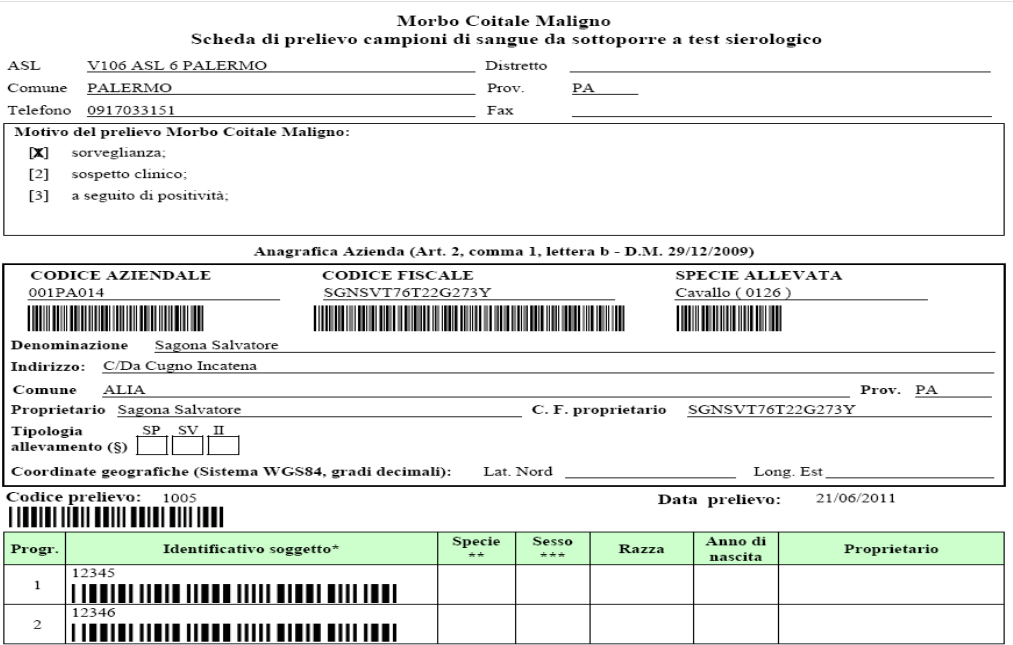

- 6) Il laboratorio assegnerà il proprio numero di accettazione ai campioni consegnati, integrati dal relativo modello di accompagnamento
- 7) Il laboratorio invierà i risultati dei propri accertamenti sia al Servizio veterinario competente secondo le usuali prassi, sia riverserà tali informazioni in forma elettronica nell'applicativo SANAN
- 8) Al ricevimento degli esiti di laboratorio il veterinario chiuderà nell'applicativo SANAN l'intervento

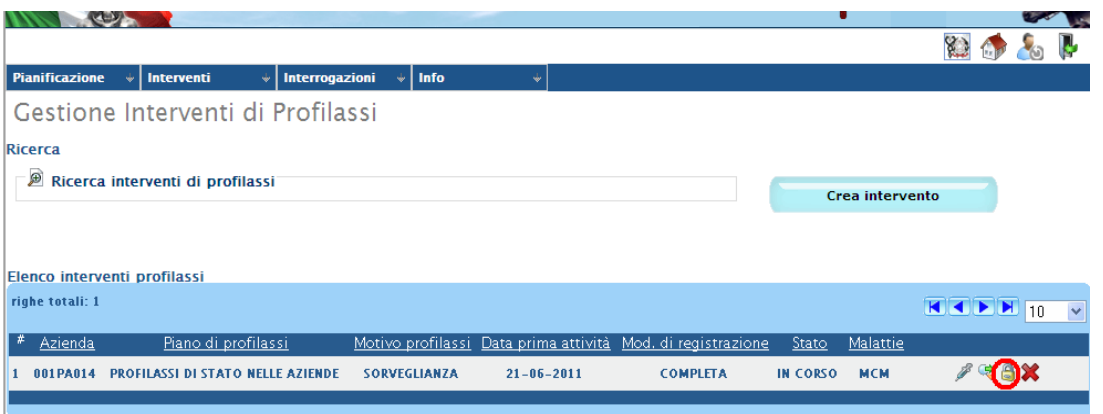